### CA 7® Workload Automation

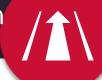

# **Learning Path**

#### Administrator

Web-based training is provided at no cost for customers on active maintenance.

Customers: To learn more about the training options and to take web-based training, visit <u>Mainframe Education</u> and click TRAINING LOGIN. After logging in, search by course name or course code.

Broadcom employees: Access Mainframe Education via your Learning @Broadcom tile.

| Course Name                                                                   | Code              | Туре           | Length     |
|-------------------------------------------------------------------------------|-------------------|----------------|------------|
| CA Workload Automation CA 7 Edition YouTube Playlist                          | <u>Playlist</u>   | Videos         |            |
| CA Workload Automation CA 7 Edition r12.x Basic Operations and Administration | 06SEV20081        | Instructor-Led | 32 Hours   |
| CA 7 Workload Automation: Architecture and Components Overview 100            | <u>06SEV10120</u> | Web-Based      | 20 minutes |
| CA 7 Workload Automation: Optional Integrations 200                           | 06SEV20280        | Web-Based      | 15 minutes |
| CA 7 Workload Automation: Processing Flow 200                                 | 06SEV20290        | Web-Based      | 15 minutes |
| CA 7 Workload Automation: Defining Workloads 200                              | 06SEV20300        | Web-Based      | 20 minutes |
| CA 7 Workload Automation: Scheduling Overview 200                             | 06SEV20310        | Web-Based      | 10 minutes |
| CA 7 Workload Automation: Creating Calendars 200                              | 06SEV20320        | Web-Based      | 15 minutes |
| CA 7 Workload Automation: Scheduling Workloads Walkthrough 200                | 06SEV20330        | Web-Based      | 15 minutes |
| CA 7 Workload Automation: Using Triggers to Schedule Workloads 200            | 06SEV20340        | Web-Based      | 10 minutes |
| CA 7 Workload Automation: Dependencies and Requirements 200                   | 06SEV20350        | Web-Based      | 20 minutes |
| CA 7 Workload Automation: Using Virtual Resources 200                         | 06SEV20360        | Web-Based      | 15 minutes |
| CA 7 Workload Automation: Automating JCL 200                                  | 06SEV20370        | Web-Based      | 20 minutes |
| CA 7 Workload Automation: ARF Overview 200                                    | 06SEV20380        | Web-Based      | 15 minutes |
| CA 7 Workload Automation: Monitoring and Managing 200                         | 06SEV20390        | Web-Based      | 35 minutes |
| CA 7 Workload Automation: Reporting and Graphs 200                            | 06SEV20400        | Web-Based      | 15 minutes |

### CA 7® Workload Automation

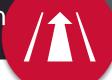

# Learning Path

## Web-based training is provided at no cost for customers on active maintenance.

Customers: To learn more about the training options and to take web-based training, visit <u>Mainframe Education</u> and click TRAINING LOGIN. After logging in, search by course name or course code.

Broadcom employees: Access Mainframe Education via your Learning @Broadcom tile.

### Implementer/End User

| Course Name                                                                      | Code              | Type           | Length     |
|----------------------------------------------------------------------------------|-------------------|----------------|------------|
| CA Workload Automation CA 7 Edition YouTube Playlist                             | <u>Playlist</u>   | Videos         |            |
| Select one of the following options:                                             |                   |                |            |
| CA Workload Automation CA 7 Edition r12.x Basic Operations and<br>Administration | 06SEV20081        | Instructor-Led | 32 Hours   |
| CA Workload Automation CA 7 Edition r12.x Basic Operations                       | 06SEV20091        | Instructor-Led | 8 Hours    |
| CA Workload Automation: Architecture and Components Overview 100                 | 06SEV10120        | Web-Based      | 20 minutes |
| CA 7 Workload Automation: Optional Integrations 200                              | 06SEV20280        | Web-Based      | 15 minutes |
| CA 7 Workload Automation: Processing Flow 200                                    | <u>06SEV20290</u> | Web-Based      | 15 minutes |
| CA 7 Workload Automation: Defining Workloads 200                                 | 06SEV20300        | Web-Based      | 20 minutes |
| CA 7 Workload Automation: Scheduling Overview 200                                | 06SEV20310        | Web-Based      | 10 minutes |
| CA 7 Workload Automation: Creating Calendars 200                                 | 06SEV20320        | Web-Based      | 15 minutes |
| CA 7 Workload Automation: Scheduling Workloads Walkthrough 200                   | 06SEV20330        | Web-Based      | 15 minutes |
| CA 7 Workload Automation: Using Triggers to Schedule Workloads 200               | 06SEV20340        | Web-Based      | 10 minutes |
| CA 7 Workload Automation: Dependencies and Requirements 200                      | 06SEV20350        | Web-Based      | 20 minutes |
| CA 7 Workload Automation: Using Virtual Resources 200                            | 06SEV20360        | Web-Based      | 15 minutes |
| CA 7 Workload Automation: Automating JCL 200                                     | 06SEV20370        | Web-Based      | 20 minutes |
| CA 7 Workload Automation: ARF Overview 200                                       | 06SEV20380        | Web-Based      | 15 minutes |
| CA 7 Workload Automation: Monitoring and Managing 200                            | 06SEV20390        | Web-Based      | 35 minutes |
| CA 7 Workload Automation: Reporting and Graphs 200                               | 06SEV20400        | Web-Based      | 15 minutes |

#### CA 7<sup>®</sup> Workload Automation

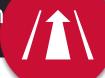

# Learning Path

Web-based training is provided at no cost for customers on active maintenance.

Customers: To learn more about the training options and to take web-based training, visit Mainframe Education and click TRAINING LOGIN. After logging in, search by course name or course code.

Broadcom employees: Access Mainframe Education via your Learning @Broadcom tile.

| Course Name                                                                  | Code              | Туре       | Length    |
|------------------------------------------------------------------------------|-------------------|------------|-----------|
| CA Workload Automation CA 7 Edition Introduction for All Roles Learning Path | <u>06SEV003LP</u> | Curriculum | 4.5 Hours |

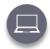

#### **Web-Based Training**

No cost with active maintenance Self-paced training, videos, and eBooks

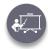

Instructor-Led Training
Contact us for schedule and pricing

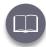

Mainframe eLearning Library
Contact us for pricing

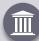

#### **Mainframe Academy**

In addition to the courseware included on the learning paths, we are pleased to offer Mainframe Academy with CA Technologies.

Designed for mainframe customers by mainframe customers, Mainframe Academy is an accelerated, vendor-agnostic program that equips your new-to-mainframe IT professionals with core programming skills to manage your mainframe environment.